# HPC Challenge Awards Class 2 HPC Challenge Benchmarks in XcalableMP

### Jinpil Lee, Mitsuhisa Sato University of Tsukuba, HPCS lab

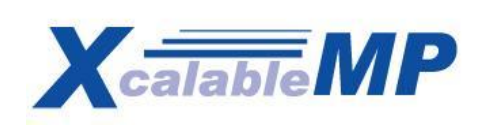

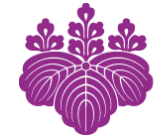

筑波大学 sity of Tsukuba

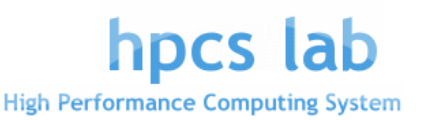

### **What is XcalableMP?**

□ for distributed memory systems (PC clusters) **□** directive-based language extension **p** based on C and Fortran 95 **D** directives and other language extensions not new, but practical

 "performance-aware" parallel programming no automatic parallelization

all actions (comm. and work mapping) are taken by directive given by programmers

> The specification has been designed by XcalableMP Specification Working Group which consists of members from academia, research labs and industries.

visit **www.xcalablemp.org** for more information

### **Language Overview**

- **<u>E</u>** execution model
	- SPMD(Single Program Multiple Data): MPI-like
	- $\Box$  starting with single thread per process
- $\Box$  explicit parallelism
	- no automatic communication, virtual shared memory
- Two different programming models in one language **D** global view model
	- incremental parallelization with directives (OpenMP-like)
		- many concepts from HPF (High Performance Fortran)
	- **<u>n</u>** local view model
		- supports PGAS features (co-array from Co-Array Fortran)

### **Global View Programming Model**

n incremental parallelization with directives

- **a** adding directives to serial code
- **p** programmer describes data distribution, work mapping inter-node comm

supports typical techniques for data/task parallelization

double array[YMAX][XMAX];

```
#pragma xmp distribute t(*, BLOCK) // distribute template
```
**#pragma xmp nodes p(\*) // declare node group (communicator) #pragma xmp template t(XMAX, YMAX) // declare template (range of array index)**

```
main() {
 int i, j, res = 0;
#pragma xmp loop on t(*,i) reduction (+:res) // work sharing and reduction
 for (i = 0; i < YMAX; i++)for (i = 0; i < XMAX; i++) {
   array[i][j] = func(i,j);res += array [i] [i];
  }
}
```
### **Local View Programming Model**

- **D** PGAS model taken from Co-Array Fortran (extended to C)
- $\Box$  one-sided communication using language extension n high interoperability with MPI

```
double array[YMAX/PROCS][XMAX]; // data distribution (manual)
#pragma xmp coarray array // declare array as a co-array
main() {
int i, j, res = 0, res local = 0;
for (i = 0; i < YMAX/PROCS; i++) // loop parallalization (manual)
 for (i = 0; i < XMAX; i++) {
  array[i][j] = func(i,j);res_local += array[i][j];
  }
for (i = 1; i <= PROCS; i++)
 res += res_local:[i]; // access res_local on node(i)
}
```
### **Submission**

### **□ XMP/C: a prototype compiler is implemented □** supports basic functions for data parallelism  $\Box$  In this submission, we focus on programmability of XcalableMP

**□** STREAM, RandomAccess, HPL, FFT are parallelized by XMP

T2K OpenSupercomputer – Tsukuba System (2to32nodes)

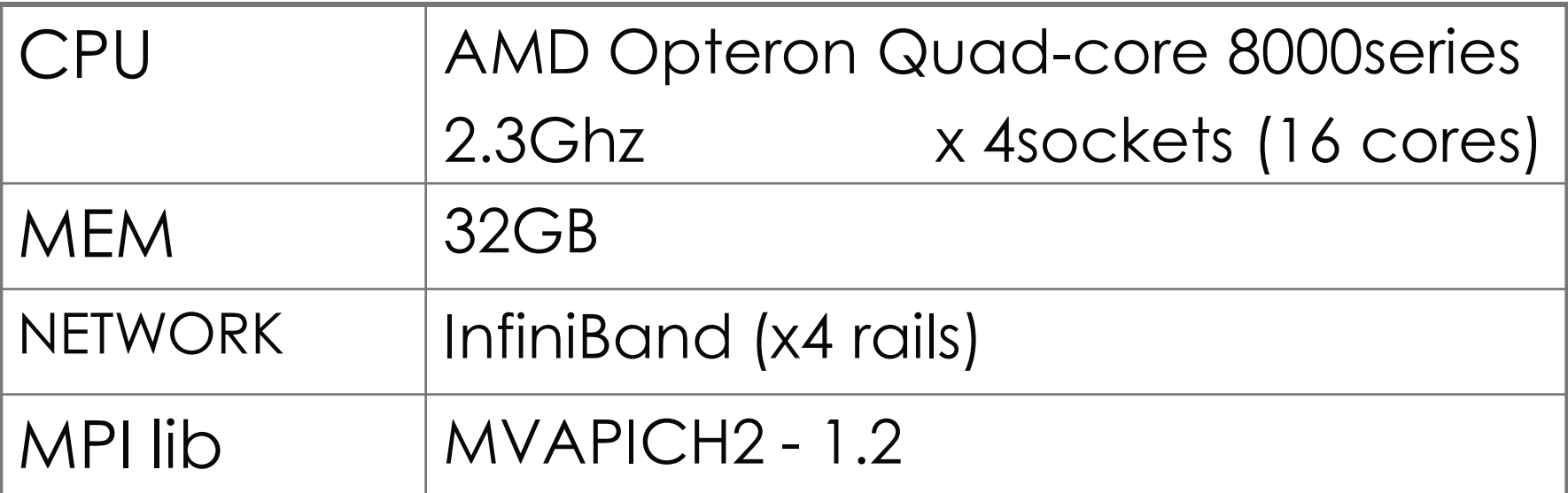

 $\bullet$  .  $\bullet$ 

### **Benchmark1: STREAM**

 $\Box$  global view programming with directives **D** very straightforward to parallelize by loop directive

```
double a[SIZE] , b[SIZE] , c[SIZE];
#pragma xmp nodes p(*)
#pragma xmp template t(0:SIZE−1)
#pragma xmp distribute t(block) onto p
#pragma xmp align [j] with t(j) :: a, b, c
```
. . . **# pragma xmp loop on t(j)** for  $(j = 0; j < SLE; j++)$  a[j] = b[j] + scalar\*c[j];

**#pragma xmp reduction(+:triadGBs)**

### **Performance of STREAM**

#### □ Lines Of Code: 98

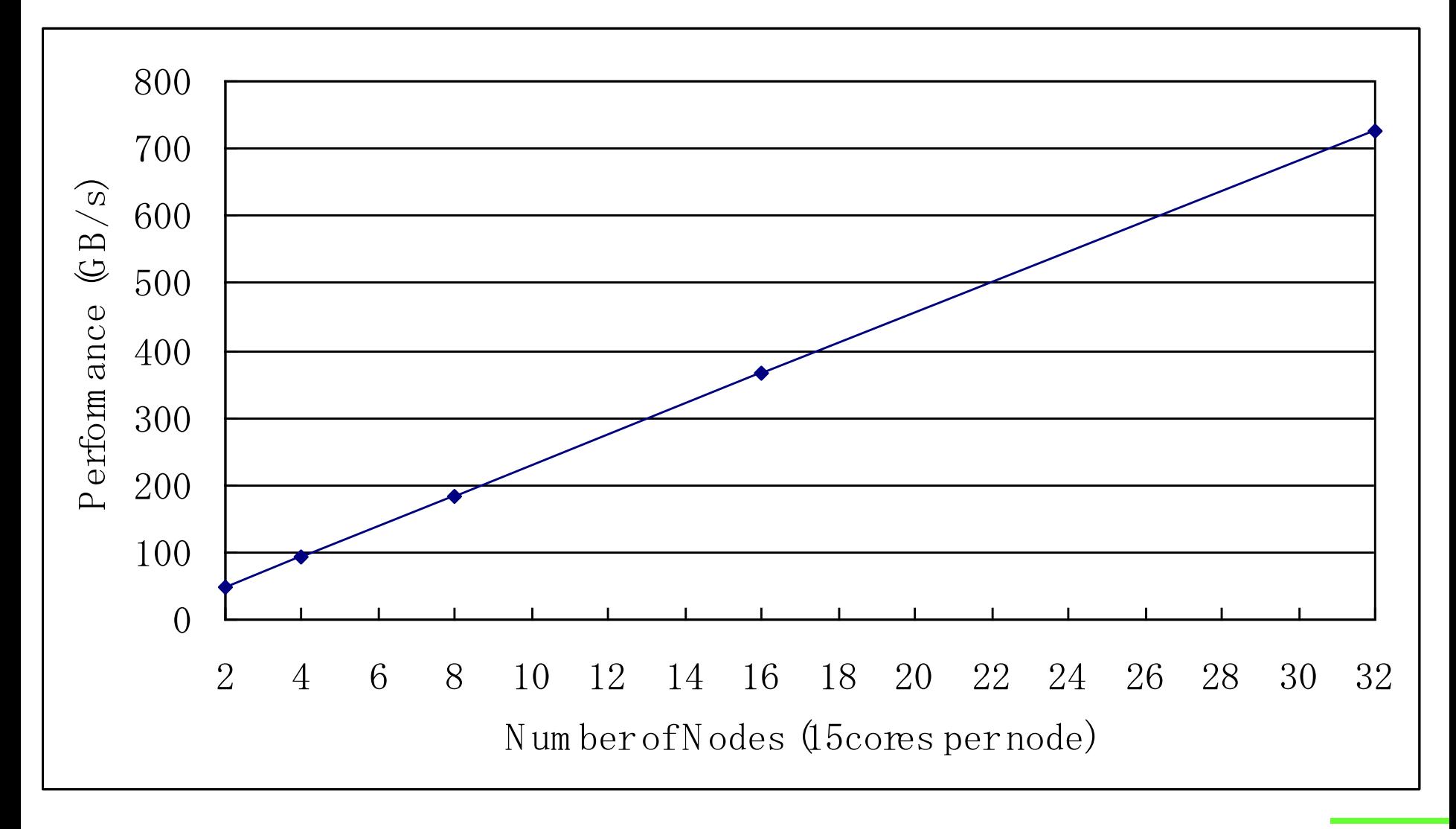

### **Benchmark2: RandomAccess**

### $\square$  local view programming with co-array

```
#define SIZE TABLE_SIZE/PROCS
u64Int Table[SIZE] ;
#pragma xmp nodes p(PROCS)
#pragma xmp coarray Table [PROCS]
```

```
. . .
for (i = 0; i < SLE; i++) Table [i] = b + i;. . .
for (i = 0; i < NUPDATE; i++) {
 temp = (\text{temp} << 1) ^ ((s64Int)temp < 0 ? POLY : 0);
 Table[temp%SIZE]:[(temp%TABLE_SIZE)/SIZE] ˆ= temp;
}
#pragma xmp barrier
```
### **Performance of RandomAccess**

**<u>n</u>** Lines Of Code: 77

□ complied into MPI2 one-sided functions

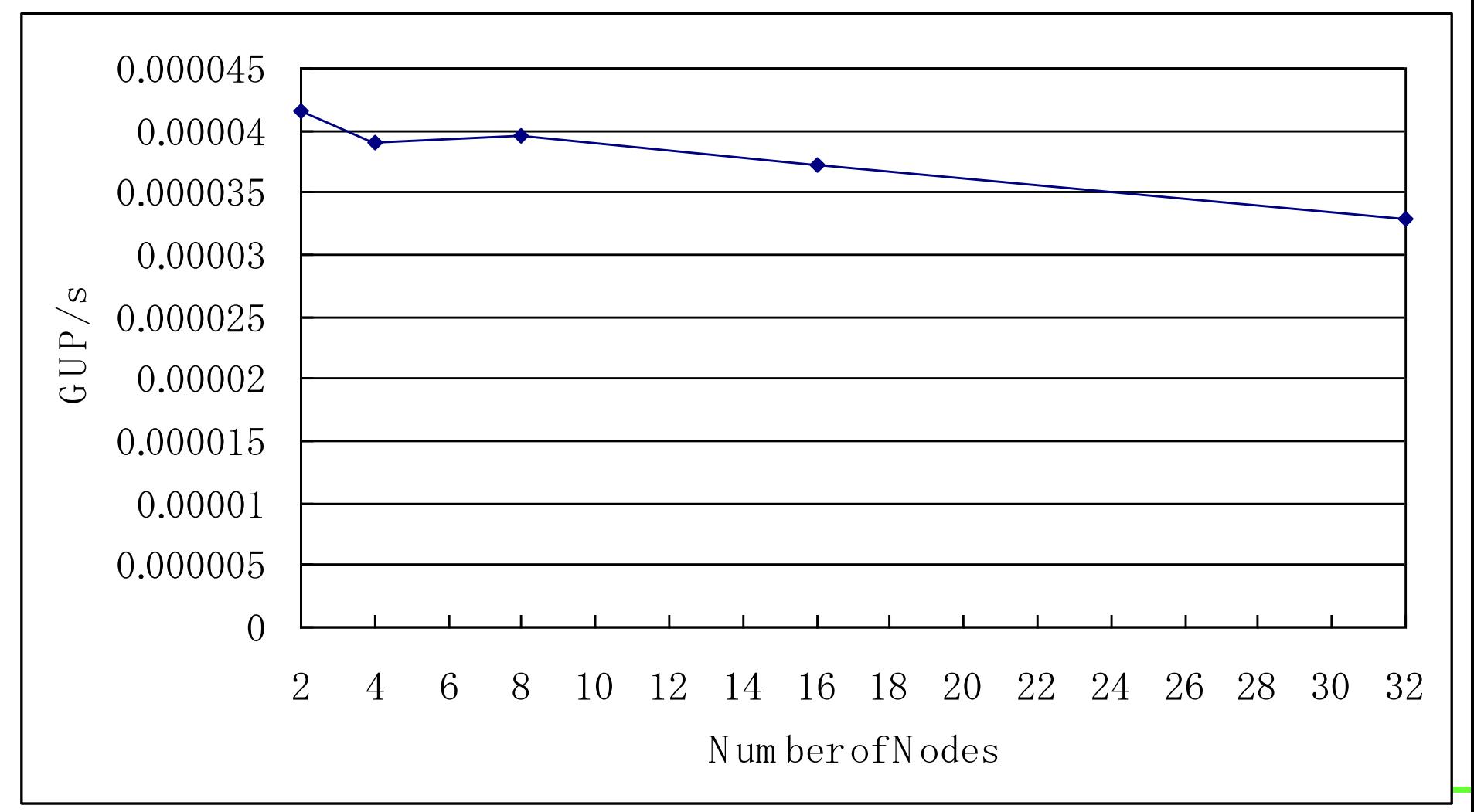

. . .

### **Gmove Directive**

- Data transfer (copy) in global view
	- **D** Very powerful directive to describe communication
	- This operation is "collective", that is, executed by all node, and translated into two-sided comm.
- **Q** Array section can be used in C

**#pragma xmp nodes p(4) #pragma xmp template t(N) #pragma xmp distribute t(block) onto p #pragma xmp align a[\*][i] with t(i)**

```
#pragma xmp gmove
 L[0:N-1] = a[0][0:N-1]; // broadcast
            L[N] a[N][N]
```
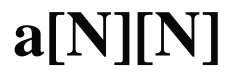

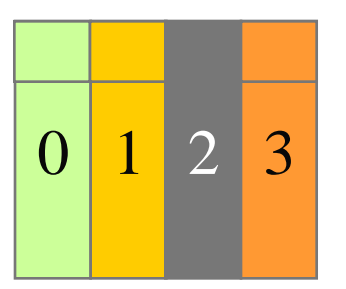

### **Benchmark3: HPL**

- parallelized in global view
- **n** matrix/vectors are distributed in cyclic manner in one dimension.
- using **gmove** to exchange columns for pivot exchange

```
dgefa function:
#pragma xmp gmove
  pvt_v[k:n-1] = a[k:n-1][1];
  if (l := k) {
#pragma xmp gmove
   a[k:n-1][1] = a[k:n-1][k];#pragma xmp gmove
   a[k:n-1][k] = \text{pvt_v[k:n-1]};}
```
### **Performance of HPL**

#### Lines Of Code: 243

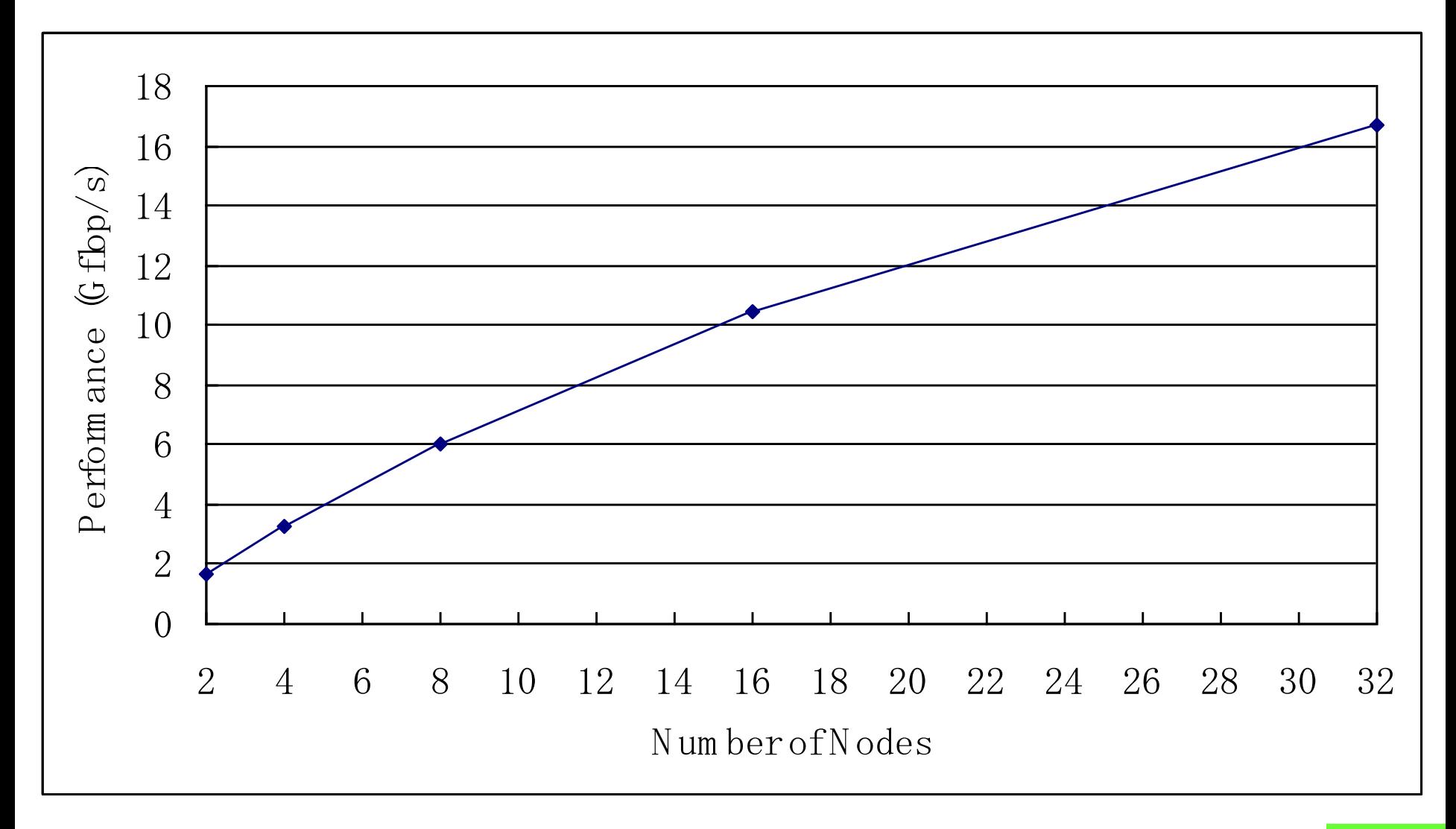

### **Benchmark4: FFT**

**parallelized in global view <u>n</u>** Using six-step FFT algorithm **<u>E</u>** Matrix transpose is a key operation. matrix transpose using **gmove**

> **#pragma xmp align a\_work[\*][i] with t1(i) #pragma xmp align a[i][\*] with t2(i) #pragma xmp align b[i][\*] with t1(i)**

. . . **#pragma xmp gmove**  $a_{\text{work}}[:|[:] = a[:|[:];$  // all to all

```
#pragma xmp loop on t1(i)
 for(i = 0; i < N1; i++)
  for(j = 0; j < N2; j++)c_assgn(b[i][j], a_work[j][i]); // transpose
```
### **Performance of FFT**

#### Lines Of Code: 217

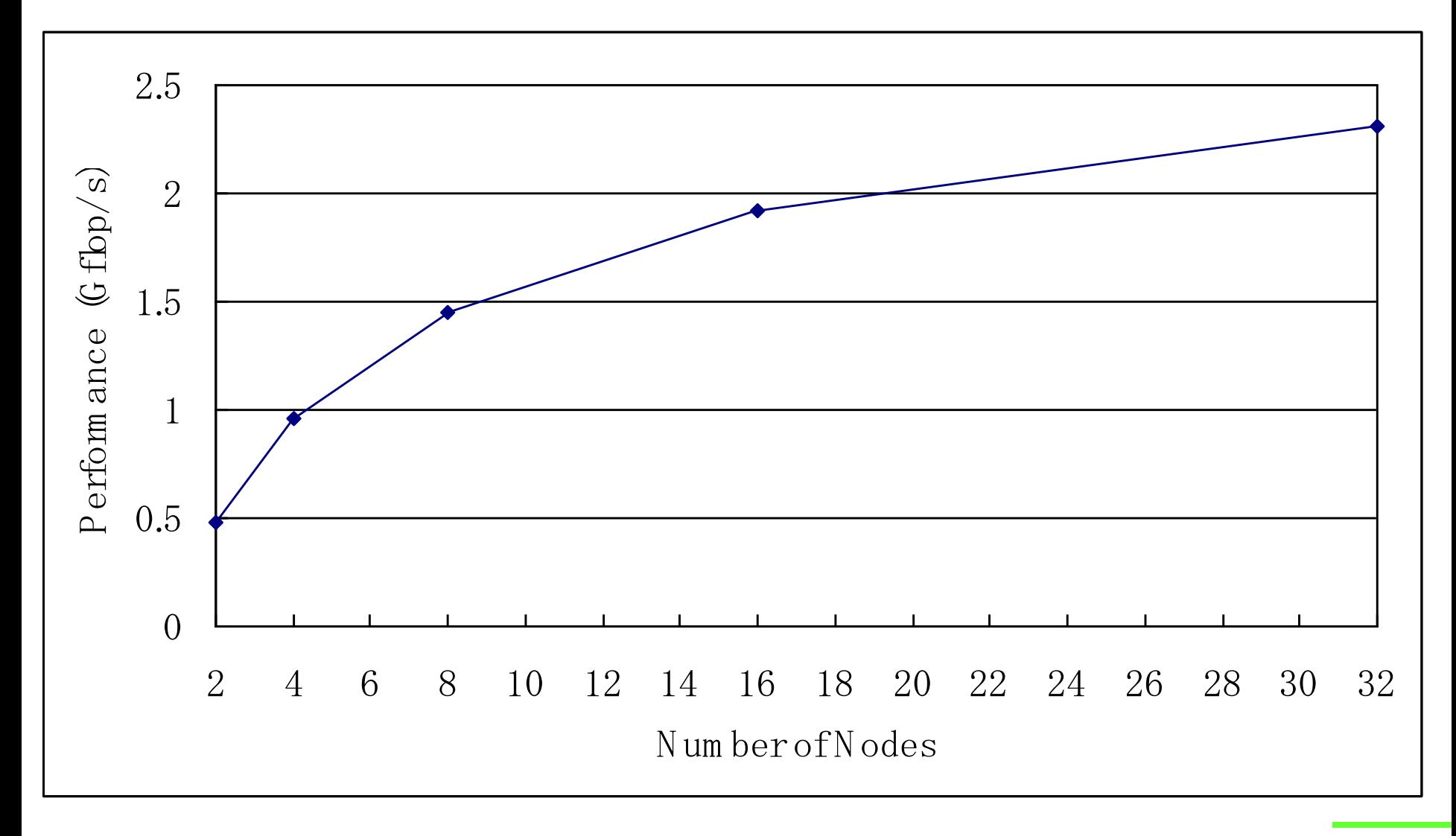

### **Future Works**

- $\Box$  Full implementation of gmove directive, task parallelism ...
- **D** More improvement of the performance, and algorithm.
	- **One-sided communication**
	- **D** 2-D blocking in HPL
- **h** hybrid programming for SMP clusters: XMP with OpenMP

**for more information. . .**

## **visit #639 Center for Computational Sciences, University of Tsukuba #2897 T2K Open Supercomputer Alliance**